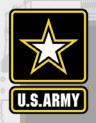

AUTOMATIC IDENTIFICATION SYSTEM ANALYSIS PACKAGE

AISAP LESSON 2: SITE ORIENTATION, DATA LIBRARY, ORGANIZATION

Patricia DiJoseph, PhD AISAP Training Class 8 January 2019

Team: Ned Mitchell, PhD, Brian Tetreault, Marin Kress, PhD, SAM-OPJ, ARA

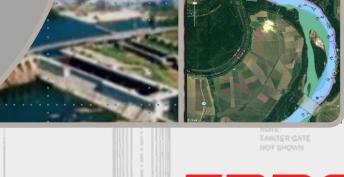

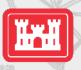

US Army Corps of Engineers

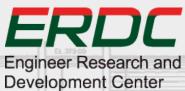

#### SITE ORIENTATION

- Log-in each time you use AISAP
- Create new account or reset password on the home screen
- Help documentation is provided
- Base Map can be changed
- Explore the Map Tools → USACE layers

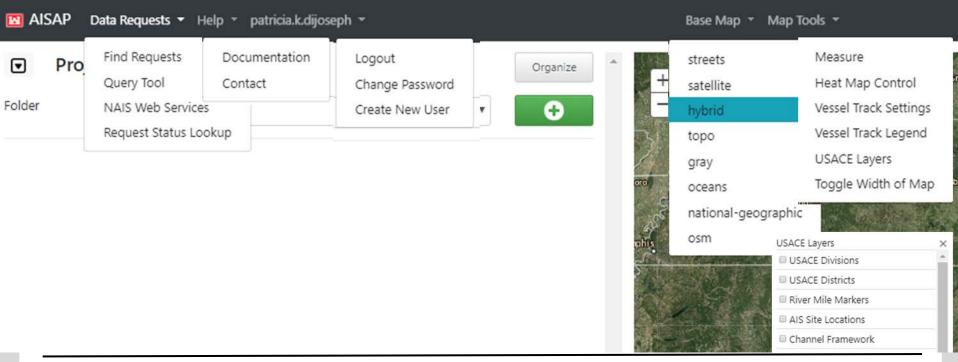

US Army Corps of Engineers • Engineer Research and Development Center

## **DATA LIBRARY**

- We do not have a copy of the entire NAIS database in AISAP
- Instead, AISAP users pull copies of subsets of the NAIS database via the AISAP query tool
  - Subsets are defined by location, time period, and sampling rate
- Pulled data is saved and stored in the AISAP data library
  - Each pull is called a "request" and data is organized by request
- All AISAP users can access all data within the AISAP library
- Multiple people can access and use the same data at the same time

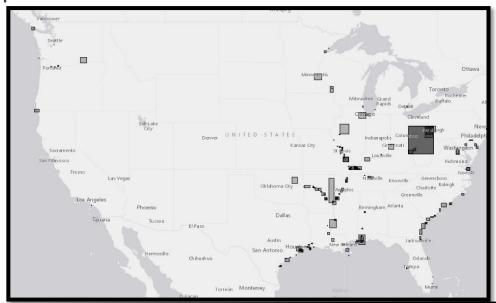

US Army Corps of Engineers • Engineer Research and Development Center

## **AISAP FUNCTIONAL LAYOUT**

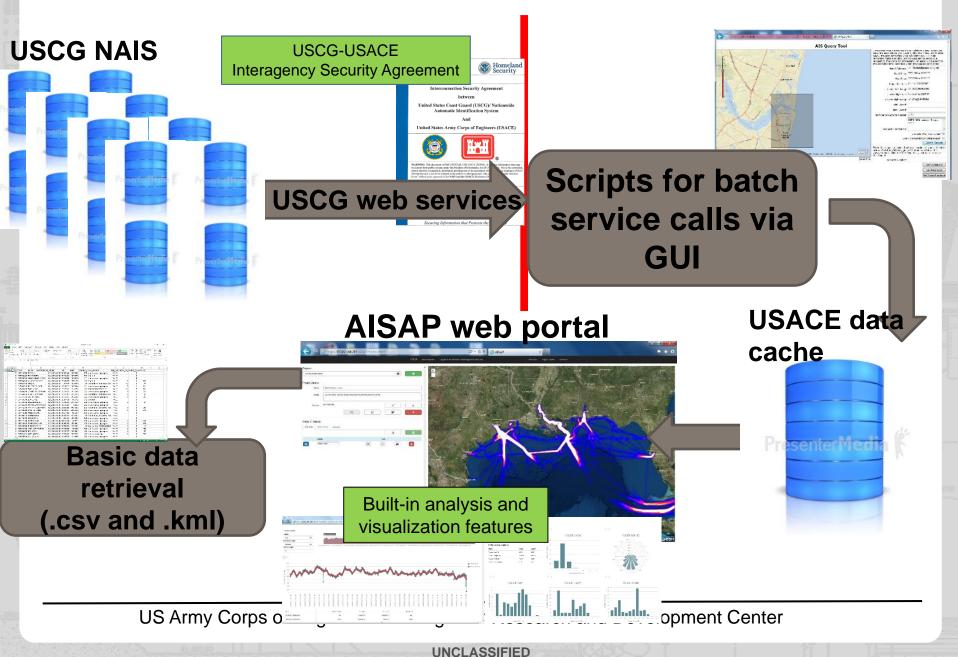

# DATA REQUEST TOOL

| Query Tool                                                                                                    |                            |                | 현                                                                                                    |
|----------------------------------------------------------------------------------------------------|----------------------------|----------------|----------------------------------------------------------------------------------------------------|
| Complete the form below to retrieve data from the NAIS archive for use in AISAP. Each submission constitutes a <b>request</b> in AISAP. Please note that position reports more than three years old are not retrievable. |                            |                |                                                                                                    |
| An email will be sent to the provided email address when the request is complete. The time from submission to completion varies from minutes to days depending on the amount of data requested.                          |                            |                |                                                                                                    |
| Email                                                                                                    |                            |                |                                                                                                    |
| Start Time                                                                                                    |                            |                |                                                                                                    |
| End Time                                                                                                    |                            |                |                                                                                                    |
| Which Vessels?                                                                                                    | ✓ All MMSIs                | Selected MMSIs |                                                                                                    |
| Draw a bounding box or enter the coordinates manually.  Draw Box                                                                                                    |                            |                |                                                                                                    |
| Upper Left Lat                                                                                                    |                            |                | The state of the state of the s |
| Upper Left Lon                                                                                                    |                            |                | Verd Sets                                                                                                    |
| Lower Right Lat                                                                                                    |                            |                | 5 19/2                                                                                                    |
| Lower Right Lon                                                                                                    |                            |                | 8/8/8-2                                                                                                    |
|                                                                                                    |                            |                | - 1/ LII                                                                                                    |
| Min Speed (knots)                                                                                                    | 0                          |                |                                                                                                    |
| Max Speed (knots)                                                                                                    | 25                         |                |                                                                                                    |
| Batch Size                                                                                                    | 1                          |                |                                                                                                    |
| Sampling Rate                                                                                                    |                            | seconds ▼      |                                                                                                    |
| Num Records/Vessel                                                                                                    |                            |                |                                                                                                    |
| Request Description                                                                                                    |                            |                |                                                                                                    |
|                                                                                                    |                            |                | nt Center                                                                                                    |
|                                                                                                    | ☐ Include KML Track Lines? |                | 47   1 1 1 -                                                                                                    |

US Army C

# **ORGANIZATION (DETAILED)**

- AISAP data is analyzed and visualized within projects.
- The user must "tell" AISAP what data within the AISAP library to use.
  - When a project is created, it points to NO data.
  - The user must add a source (one or more requests from the data library).
- The user must further "tell" AISAP exactly what data from the source to analyze or visualize.
  - At a minimum, an area of interest (AOI) needs to be added, which is a
    geofence for the spatial extent to analyze or visualize.
  - Additional filters, such as vessel type or direction of travel, can be included but are not mandatory.
    - The default is all data from the request will be included (e.g. all vessel types).
- If you want to analyze and visualize data in the library using a different tool, such as a coding tool, you can download .csv files of the data.
  - Accessed on the Data Request Tool Screen under Download Files.

## **ORGANIZATION (BASIC)**

To analyze or visualize data using the AISAP tools, the following steps must be taken:

- 1. Create a new project (don't forget to name it).
- 2. Add data (source) to the project.
- 3. Create an Area of Interest (AOI) (add a geographic filter to the data).
- 4. Add any additional filters to the AOI.
- Process the AOI.
- 6. Once you receive an email saying the AOI has been processed, refresh the screen.

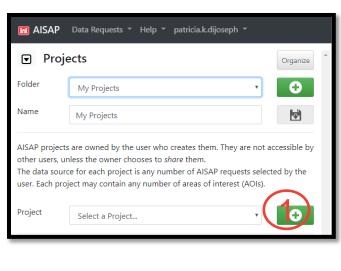

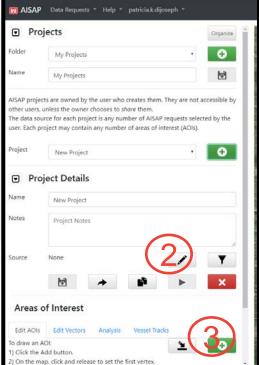

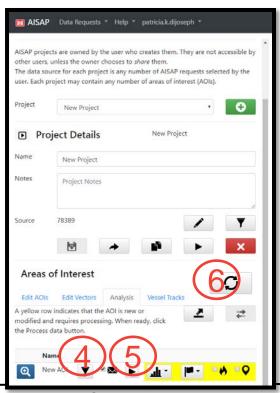

US Army Corps of Engineers • Engineer Research and Development Center

### **AISAP ACCESS**

ACE-IT Computer:

https://ais-portal.usace.army.mil/

Non ACE-IT Computer (CAC enabled):

https://aisap.usacegis.us/aisap\_portal/home.html

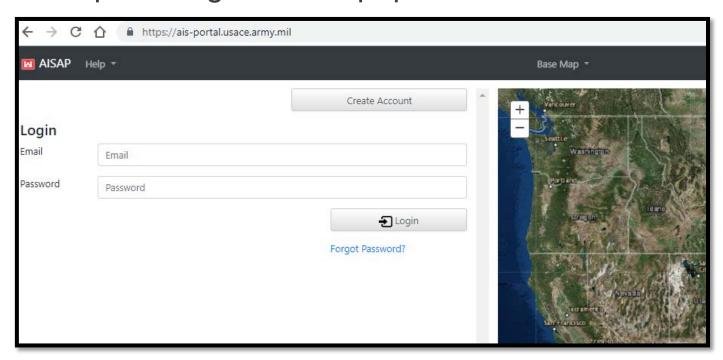

US Army Corps of Engineers • Engineer Research and Development Center

### THANK YOU

Patricia DiJoseph 601-634-2020 Patricia.K.DiJoseph@usace.army.mil

Marin Kress 202-761-7422 Marin.M.Kress@usace.army.mil

Kenneth (Ned) Mitchell 601-529-9005 Kenneth.N.Mitchell@usace.army.mil

Brian Tetreault 410-456-0417 Brian.J.Tetreault@usace.army.mil

http://cirp.usace.army.mil/techtransfer/workshops/AIS2019/AIS-Workshop.php

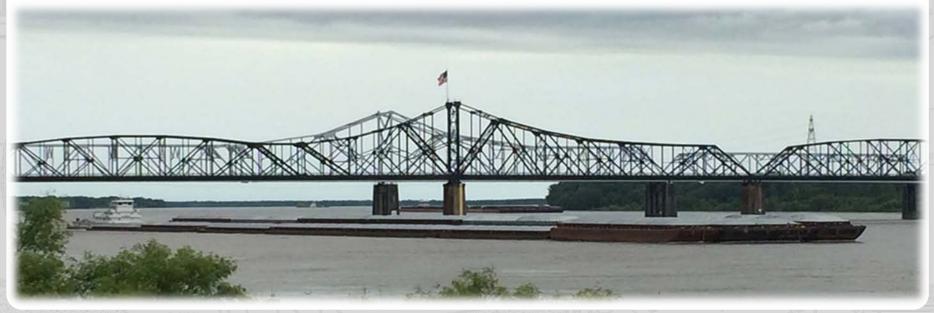